#### К. В. КАСПАРОВА

## РОЛЬ ЮГО-ЗАПАДНЫХ СВЯЗЕЙ В ПРОЦЕССЕ ФОРМИРОВАНИЯ ЗАРУБИНЕЦКОЙ КУЛЬТУРЫ

В процессе изучения этногенеза славян немаловажная роль отводится зарубинецкой культуре. Между тем все еще спорной остается проблема ее происхождения, процесс формпрования, не вполне ясна судьба ее носителей. Ареал культуры и ее хронологические рамки не для всех исследователей однозначны.

Определение места зарубинецкой культуры в славянском этногенезе зависит от решения следующих задач, составляющих суть зарубинецкой проблемы: 1 — сопоставление основных элементов трех вариантов зарубинецкой культуры с предшествующими местными; 2 — уточнение времени возникновения зарубинецкой культуры и снятие противоречий, появляющихся из-за асинхронности нижней даты, определяемой по данным могильников и по материалам поселений; 3 — уточнение ее верхней даты на основе бесспорных закрытых комплексов и изучение их соотношения с постзарубинецкими памятниками для выяснения их генетической связи; 4 -- рассмотрение широкого круга контактов зарубинецкой культуры на ее ранней фазе и реконструкция историко-культурной ситуации в Восточной и Центральной Европе накануне ее образования; 5 — сопоставление синхронных письменных и археологических источников времени формирования зарубинецкой культуры.

Перечисленные обобщенные задачи охватывают целый ряд специальных тем, в разной степени исследованных, рассмотрение которых в рамках одной статьи не представляется возможным. Хотелось бы, однако, в первую очередь вынести на обсуждение вопросы наиболее дискуссионные, ранее затронутые недостаточно. Вначале условимся, что под понятием «зарубинецкая культура» здесь имеются в виду три группы памятников: полесская, среднеднепровская и верхнеднепровская, расположенные в основном в пределах, очерченных Ю. В. Кухаренко, и хронологически не выходящие за середину І в. н. э. Заметим также, не касаясь изложения давно известных гипотез происхождения зарубинецкой культуры, что мы в целом разделяем концепцию Ю. В. Кухаренко, согласно которой поморские племена явились основными создателями зарубинецкой культуры, — она выдержала испытание временем и новыми фактами. хотя отдельные положения потребовали корректив<sup>2</sup>. «Поморское» проис-

<sup>&</sup>lt;sup>1</sup> Кухаренко Ю. В. Зарубинецкая культура.— САИ, вып. Д 1—19. М., 1964, с. 5— 66. Возможно, после опубликования новых материалов из раскопок на Южном Буге появится основание для включения этого района в зарубинецкий ареал, а пока счи-

появится основание для включения этого района в заруоинецкий ареал, а пока считаем это преждевременным; Каспарова К. В. О верхней хронологической границе зарубинецкой культуры Припятского Полесья.— СА, 1976, № 3, с. 128—140.

<sup>2</sup> Кухаренко Ю. В. К вопросу о происхождении зарубинецкой культуры.— СА, 1960, № 1, с. 289—300: Мачинский Д. А. К вопросу о происхождении зарубинецкой культуры.— КСИА АН СССР, № 107, 1966, с. 6—8; Каспарова К. В. Зарубинецкий могильник Велемичи II.— АСб. ГЭ, № 14, 1972, с. 53—111; ее же. Новые материалы могильника Отвержичи и некоторые вопросы относительной хронологии зарубинецкой культуры Полесья.— АСб. ГЭ, № 17, 1976, с. 35—66.

хождение зарубинецкой культуры не исключает участия местного населения в ее образовании. Это совершенно закономерное явление сторонники концепции Кухаренко, естественно, не оспаривают. Вопрос лишь в том, насколько значительным был вклад местных племен и определили ли какие-то из них этнос и характер культуры.

Несмотря на все более очевидную специфику каждой зарубинецкой группы, и особенно верхнеднепровской, некоторые аспекты их формирования могут рассматриваться в целом. Речь идет о роли в этом процессе контактов носителей зарубинецкой культуры с юго-западными и северозападными культурными регионами.

Известно, что ярко выраженный латенизированный облик зарубинецкой культуры, проявляющийся главным образом в инвентаре погребальных памятников, наиболее устойчиво сохраняющих этнические традиции населения, выделяет ее на фоне соседних синхронных культур и отличает от местных предшествующих. Нам представляется, что на эту сторону проблемы происхождения зарубинецкой культуры недостаточнообращают внимания и что анализ ее юго-западных связей поможет раскрыть пути формирования культуры.

Но прежде уточним время ее возникновения. Основными хронологическими показателями для зарубинецкой культуры являются фибулы среднелатенской схемы из закрытых комплексов. По А. К. Амброзу, который опирался на хронологию Филипа - Хахманна, они относятся к рубежу II—I вв. до н. э. На датировки более ранним временем, предполагаемые без достаточной аргументации, полагаться, естественно, нельзя 4. Предположение о «дофибульной» стадии в зарубинецкой культуре неубедительно, а ее датировка последней третью III в. до н. э. по амфорным клеймам из поселений — гипотетична 5, ибо не доказана синхронность позднеэллинистического импорта из поселений и керамики ранней фазы могильников. Датировка серединой III в. до н. э. вообще не обоснована <sup>6</sup>.

В последнее десятилетие в европейской науке идет процесс постепенного пересмотра хронологии Латена в сторону снижения ряда дат по сравнению с принятой прежде системой Я. Филина. Современные хронологические разработки по отдельным регионам, сопоставления и обобщения их позволили создать новые схемы относительной и абсолютной периодизации латенской культуры. Многие исследователи в настоящее время опираются на хронологию Х. Поленца, основанную на изучении кельтских памятников междуречья Рейна и Майна. По его схеме интересующая нас фаза LTC, в абсолютных датах определяется 225— 150/120 гг. до н. э. На основе анализа разработок ряда специалистов К. Годловский предлагает более широкие рамки для отдельных периодов Латена. Для фазы С, он отводит отрезок середины — второй половины III — первой половины II в. до н. э. Согласно современным исследова-

<sup>&</sup>lt;sup>3</sup> Амброз А. К. Фибулы юга Европейской части СССР.— САИ, вып. Д 1—30. М.,

<sup>1966,</sup> с. 14—16.

\* Поболь Л. Д. Славянские древности Белоруссии. Минск, 1971, с. 108, 116, 173, 174; Максимов Е. В. Среднее Поднепровье на рубеже нашей эры. Киев, 1972, с. 110, 111; Кубишев А. І. Деякі підсумки дослідження Пирогівського могильника.— В кн.: Дослідження з слов'яно-руської археології. Київ, 1976, с. 30.

<sup>5</sup> Максимов Е. В. Ук. соч., с. 106—115. 6 Каспарова К. В., Мачинский Д. А., Щукин М. Б.— СА, 1976, № 4, с. 243—248.— Рец. на кн.: Поболь Л. Д. Славянские древности Белоруссии. Минск, 1971, 1973, 1974. Рец. на кн.: Поболь Л. Д. Славянские древности Белоруссии. Минск, 1971, 1973, 1974.

7 Литература по этим вопросам обширна, приводим лишь основные работы: Filip J. Keltové ve Středni Evropě. Praha, 1956; Hodson F. R. The La Tène Cemetry at Münsingen-Rain. Acta Bernensia, V. Bern, 1968, S. 14; Wozñiak Z. Osadnictwo celtickie w Polsce. Wrocław, 1970, s. 29—39, 63; Meduna J. Das keltische Oppidum Staré Hradisko in Mähren.— Germania, № 48, 1970, S. 34—49; Polenz H. Mittel- und spätlatenzeitliche Brandgräber aus Dietzenbach, Landkreis Offenbach am Main.— Studien und Forschungen. Neue Folge, Ht 4, Langen, 1971, S. 31—44; Zirra V. Beiträge zur Kenntnis des Keltischen Latène in Rumänien.— Dacia, XV, 1971, S. 171—238; Čižmař M. Relativ-

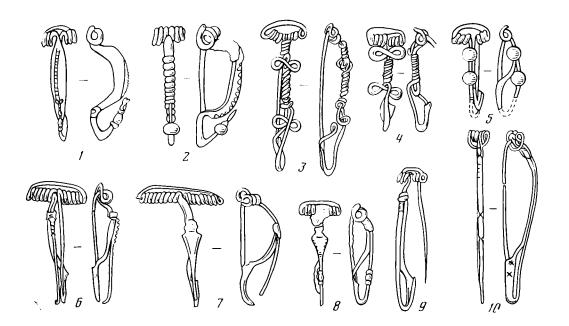

Рис. 1. Фибулы из поморских (1,2) и зарубинецких (3-10) памятников. I — Головно (Волынь), погр. 10; 2 — Тростяница (Полесье), погр. 1; 3 — Пирогов (окраина Киева), погр. 26; 4 — Воронино (Полесье), погр. 25; 5 — Велемичи I (Полесье), погр. 108; 6, 7 — Велемичи II, погр. 105; 8 — Воронино, погр. 4; 9 — Велемичи II, погр. 60; 10 — Велемичи II, погр. 80

ниям, возникновение фибул среднелатенской схемы (скрепленных) приходится на фазу LTB2 (вторая половина), а следующая генерация фибул — характерные «среднелатенские» («расчлененные», вариант «А» Ю. Костшевского) относится к началу LTC<sub>1</sub>. Для нас особый интерес представляют исследования в юго-восточном кельтском ареале, Подунавье, на Балканах, в Карпатском бассейне, поскольку именно оттуда происходят прототипы ранних фибул зарубинецкой культуры — среднелатенской схемы с восьмеркообразными петлями и шариками на спинке и на конце ножки в (рис. 1). Кстати, исследователи кельтского южнобалканского региона, предполагая, что там ритмы развития фибул отличались от среднеевропейских, прежде других сочли возможным относить возникновение скрепленной конструкции к середине III в. до н. э.<sup>9</sup>. т. е. тоже к фазе LTB<sub>2</sub>.

Соответственно и начало цикла латенизированных культур «позднего предримского времени» Хахманна синхронизуется теперь с фазой LTC, а не LTD, как считалось прежде 10. Разумеется, изменения в хронологии Латена касаются и зарубинецкой культуры, теспо связанной с юго-восточным латенским миром, хотя и развивающейся в своем ритме. Речь идет, конечно, не о прямом перенесении этих дат на зарубинецкую хронологию, а о вполне обоснованном снижении датировки ранних типов зарубинецких фибул (рис. 1, 3-10), близких кельтским образцам. Время

<sup>10</sup> Godlowski K. Op. cit., s. 115-119.

ni chronologie keltských pohřebišt na Moravé.— PA, LXVI, 1975, s. 417—436; Godlow-ski K. Archeologia pierwotna i wczesnośredniowieczna. Część IV, Okres lateński w Europie. Kraków, 1977, s. 22, 36, 43-45.

<sup>8</sup> Zirra V. Op. cit.; Čižmař M. Op. cit.; Ratimorska P. Das keltische Gräberfeld in Chotin (Südwestslowakei).— Alba Regia, XIV, 1975, S. 85—95; Vizdal J. Záchranný výskum keltského pohrebiska v Ižkovcach.— SIA, v. XXIV, № 1, 1976, s. 151—190; Benadik B. Keltisches Gräberfeld in Maňa.— SIA, v. XXIV, № 2, 1978, S. 383—422.

9 Todorović I. Kelti u jugoistočnoj Evropi. Beograd, 1968, s. 51—54; Majnarič-Pandžić N. Kaltsko-latenska kultura u Slaveniji i Srijomu. In: Acta Musei Cibelensia t. 2

žić N. Keltsko-latenska kultura u Slavoniji i Srijemu.— In: Acta Musei Cibalensis, t. 2. Vinkovci, 1970, s. 139.

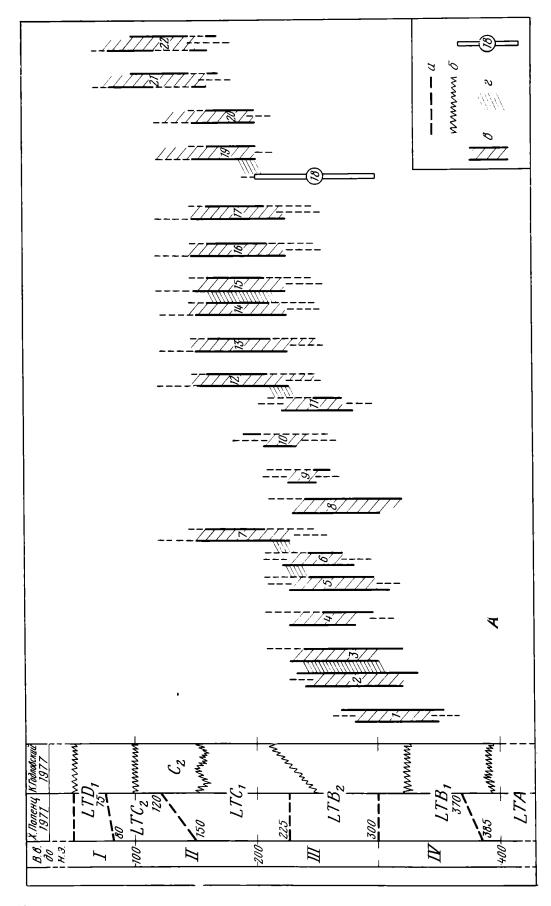

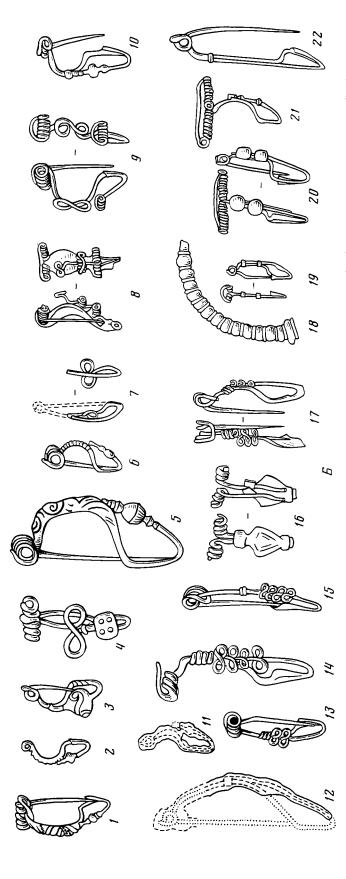

му); г — наиболее вероятный отрезок времени совершения погребения по сочетанию данных фибул; д — время бытования гривим по Т. Фогту **Рас. 2. А** — хронологическое членение эпохи Латена по Х. Поленцу и К. Годновскому и позиции фибул латенских типов Б — фибулы латенских типов (использованы данные В. Венадика, З. Возняка, К. Пешеля, Ю. Вальдхаузера, В. Зирры, Ю. Виздала, Г. Доманьского, Х. Гкайлинга, Х. Полевца), а — границы по Х. Полевцу; 6 — границы по К. Годловскому: в — время бытования фибуя (левая липия по Полепцу, правая по Годловско-— Духцов (Чехия); 2, 3 — Маня (Словакия), погр. 113; 4 — Холубице (Моравия). погр. 6; 5-7 — Пебойса (Словакия), погр. 5; 8 — Копринка-Чумешти (Трансильвания), жил. В/1962; 18, 19 — Любошице (Польша, Инжияя Лужица), погр. 127; 20 — Швиссел (Голиптиня), погр. 2011; 21 погр. 82; 13 — Маня, погр. 143; 14 — Елшовце (Словакия), случайная паходка; 15 — Пжковцы, погр. 17; 16 — Холпаре (Словакия), погр. 7 , погр. 6; 11, 12 — Епппув Уезд **Пмарйсте (Словения), поселение:** 22 — Дитценбах (ФРГ, Гессен), погр. 5 Севтополис (Болгария), кург. 2; 9 — Маломержице-Брно (Моравия), погр. 34; 10 — Имковцы (Спонакии)

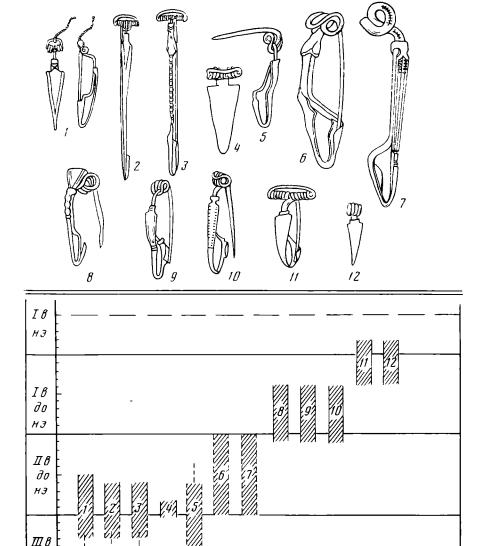

Рис. 3. Копьевидные фибулы и их хронологические позиции. 1-3 по Д. Баслеру; 4-7 по Й. Тодоровичу; 8-12 по 3. Маричу (см. Каспарова К. В. О фибулах зарубинецкого типа, с. 68-78) 1- Гостилья (Черногория), погр. 122; 2- там же, погр. 60; 3- там же, погр. 90; 4- Карабурма (район Белграда), погр. 4; 5-7- Земун (предместье Белграда), случайные находки; 8- Рибич (Босния), погр. 153; 9, 10- Езерине (Босния), погр. 393-а; 11- там же, погр. 278; 12- Рибич, погр. 37

бытования интересующих нас типов из латенских памятников по данным современных исследователей показано на рис. 2.

За основу нашей таблицы взяты схемы Х. Поленца с конкретными абсолютными датами и К. Годловского с более широкими границами периодов. Расхождения между ними свидетельствуют о всей сложности проблемы, а также о неравномерности ритмов развития латенской культуры и об условностях разделения ее на фазы.

Недостаточно определенны по данным югославских исследователей хронологические позиции балканских копьевидных фибул (рис. 3) — прототипов фибул «зарубинецкого типа», характернейших форм в зарубинецкой культуре (рис. 4). Но несмотря на расхождения в датах близ-

до н э

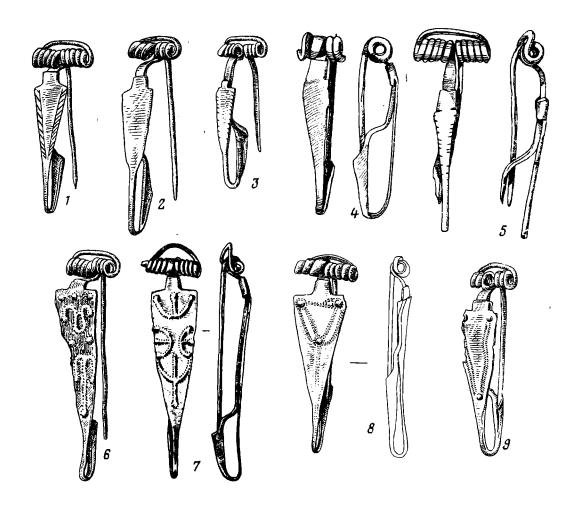

Рис. 4. Фибулы зарубинецкого типа из могильников Полесья. 1 — Велемичи I, погр. 6; 2 — там же, погр. 8; 3 — Воронино, погр. 37; 4 — Велемичи II, погр. 82; 5 — там же, погр. 104; 6 — Велемичи I, погр. 66; 7 — Велемичи II, погр. 85; 8 — Велемичи I, погр. 103; 9 — Воронино, погр. 29

ких типов (например, рис. 3, 1, 4, 11, 12), несомненно, они появляются на юге Балкан раньше, чем их аналоги в зарубинецких памятниках. Нам уже приходилось рассматривать этот вопрос и отмечать необходимость снизить датировки фибул «расчлененных» и «зарубинецкого типа» до середины II в. до н. э., исходя из анализа путей их проникновения на зарубинецкую территорию 11, а сейчас, учитывая современное состояние хронологии Латена, мы полагаем, что они могли появиться во второй четверти II в. до н. э., в период синхронный концу фазы LTC<sub>1</sub>. Возникновение же зарубинецкой культуры в период, соответствующий фазе LTC<sub>1</sub>, как увидим ниже, вполне закономерно.

Однако удревнение фибул, позволяющее сблизить противоречивые даты возникновения зарубинецкой культуры, не ликвидирует полностью ее разрыв с предшествующей местной культурой, на базе которой, по мнению многих исследователей, вырастает зарубинецкая в Среднем Поднепровье, ибо скифские памятники в лесостепной зоне датируются не позднее начала III в. до н. э. 12 Это ставит под сомнение автохтонность

<sup>&</sup>lt;sup>11</sup> Каспарова К. В. О датировке фибул зарубинецкой культуры.— В кн.: Новейшие открытия советских археологов, ч. III. Киев, 1975, с. 33, 34; ее же. О фибулах зарубинецкого типа.— АСб. ГЭ, № 18, 1978, с. 68—78; ее же. Некоторые типы фибул зарубинецкой культуры.— В кн.: Проблемы археологии, вып. II. Л., 1978, с. 79—89. 

<sup>12</sup> Петренко В. П. Правобережье Среднего Приднепровья в V—III вв. до н. э.— САИ, вып. Д 1—4. М., 1967, с. 13, 52, 96.

зарубинецкой культуры, особенно учитывая, что местные традиции прослеживаются в основном только на керамике поселений среднеднепровской группы, почти не отражаясь в погребальных памятниках. Незначительное присутствие милоградских элементов в верхнеднепровской группе лишь результат контактов и инфильтраций соседних культур, а также ассимиляция зарубивцами какой-то части милоградских племен. Доминирующее участие последних в формировании зарубинецкой культуры не подтверждается 13.

Единственной культурой предшествующего времени, с которой зарубинецкую связывают общие черты в основных элементах (в различной степени проявляющиеся в локальных группах), является поморско-подклешевая, в своем распространении на восток достигшая ареала зарубинецкой 14 (рис. 5). Вопрос о ее верхней хронологической границе является предметом дискуссий среди польских исследователей, поскольку последняя фаза поморской культуры не обеспечена надежными датирующими предметами. Фибулы очень редки, их находки плохо документированы. Конец поморской культуры скорее всего наступил в период, соответствующий LTC, т. е. в III и начале II в. до н. э. Изучение пшеворско-поморских контактов позволяет утверждать, что поморская культура приняла участие в формировании пшеворской и существовала не только в фазе LTC<sub>1</sub>, но и позднее <sup>15</sup>. Поморские памятники на нашей территории по духцовским фибулам датируются рубежом LTB<sub>1</sub>/B<sub>2</sub> и B<sub>2</sub> (рис. 1, I, 2; 2). Но фибулы и здесь, вероятно, определяют не последний этап культуры. Наблюдается та же картина, что и в районах возникновения пшевора: поморская культура доживает до начала зарубинецкой, включаясь в образование последней.

Однако «поморская» концепция происхождения зарубинецкой культуры не раскрывает полностью ее характер, не объясняет ее латенизированный облик, все истоки культуры. Это заставляет обратиться к анализу связей зарубинецкой культуры на раннем этапе развития.

Ближе всего к зарубинецкой по своему облику стоит культура Поянешти-Лукашевка. Но какова природа этой близости? Одни исследователи уверены в их генетическом родстве, другие считают их сходство лишь отражением общего процесса латенизации. Следует признать, что связующих черт между обеими культурами больше, чем различий, но не все зарубинецкие группы в равной степени близки культуре Поянешти-Лукашевка, причем сходство и различия выступают в разных элементах культуры.

Поянештская керамика с ее подграненными венчиками и маленькими иксовидными ручками находит аналогии в средпеднепровской группе, значительно реже в полесской и никогда в верхнеднепровской. В то же время многие формы больших чернолощеных горшков с уступчиком под суженной горловиной чрезвычайно близки ранним, так называемым «поморским» из могильников Полесья, так же как и керамика хроповатоподлощенная с валиками и защипами из поселений обеих культур. В могильниках типа Поянешти-Лукашевка нет классического зарубинецкого

<sup>&</sup>lt;sup>13</sup> Каспарова К. В., Мачинский Д. А., Щукин М. Б. Ук. соч., с. 243—248.

<sup>13</sup> Каспарова К. В., Мачинский Д. А., Щукин М. Б. Ук. соч., с. 243—248.

14 Кухаренко Ю. В. К вопросу о происхождении зарубинецкой культуры.— СА, 1960, № 1, с. 289—300; Мачинский Д. А. К вопросу о происхождении зарубинецкой культуры.— КСИА АН СССР, № 107, 1966, с. 6—8; Каспарова К. В. Зарубинецкий могильник..., с. 100, 101; ее же. Новые материалы..., с. 53, 56—59.

15 Woźniak Z. Chronologia młodszej fazy kultury pomorskiej w świetle importów i naśladownictw zabytków pochodzenia południowego.— In: Problemy kultury pomorskiej. Koszalin, 1979, s. 125—148; Dąbrowska T. Z problematyki późnego okresu latenskiego na terenach Polski Wschodniej.— WA, t. XXXV, z. 3, 1970, s. 278—284; idem. Proba ustalenia chronologii względnej cmentarzysk kłoszowych z obszaru Mazowsza.— WA, t. XLII, z. 2, 1977, s. 117—134; Niewęgłowski A. Mazowsze na przełomje er. Wrocław — Warszawa — Kraków, 1972, s. 56—66; Pazda S. Za studiów nad kultura wschodniopomorska na Dolnym Śląsku.— AP, t. XV, z. 1, 1970, s. 97; Godłowski K. Op. cit., s. 162, 163, 184. 163, 184.

ных памятников Средней Европы хеологических культур и отдель-Рис. 5. Картосхема некоторых арв период Латена В и С.

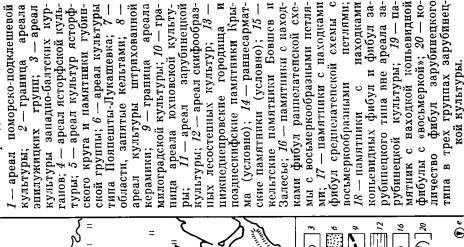

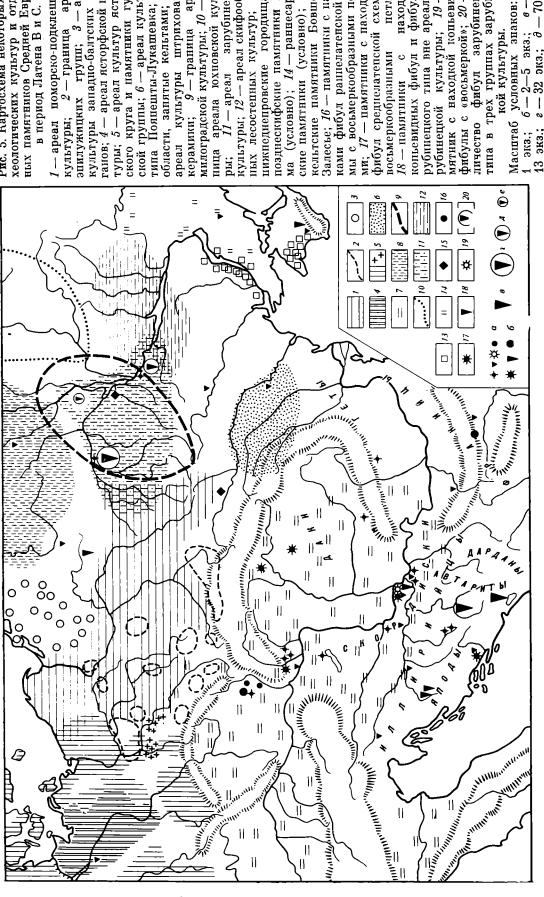

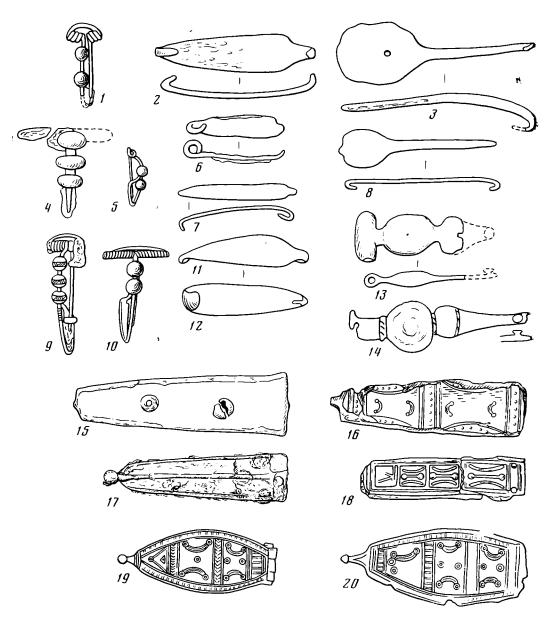

Рис. 6. Фибулы и поясные крючки из памятников культур: зарубинецкой (I-3,13,16); типа Поянешти-Лукашевка (4,6,15); ясторфской (9-12,17); губинской группы (5,7,8); кельтской (14); кельто-иллирийских памятников (18-20). I- Велемичи I (Полесье), погр. 108: 2- Чаплин (Верхнее Поднепровье), погр. 125; 3, 13- Велемичи II, погр. 75, 45; 4, 6- Поянешти (Румыния), погр. 339; 5- Любошице (Нижняя Лужица), погр. 128; 7- Доманёвице (Нижняя Силезия), погр. 100; 8- Пюрбен (Нижняя силезия), погр.  $2^a$ ; 9- Хорнбек (Голштиния), погр. 803; 10, 17- Швиссел (Голштиния), погр. 12- Бёрнике (Бранденбургия), погр. 10; 14- Страдонице (Чехия), оппидум; 15- Лукашевский мог. (Молдавия), погр. 10; 16- Отвержичи (Полесье), погр. 11; 18- Карабурма (Белград), погр. 10; 19, 20- Донья Ламинци (Босния), могильник

набора: горшок — миска — кружка, но его нет и в верхнеднепровских. В обеих этих культурных группах процент мисок и мискообразных сосудов выше, чем в других. Там же отсутствуют булавки и подвески, столь характерные для Полесья и изредка встречающиеся на Среднем Днепре.

Тип погребального обряда культуры Поянешти-Лукашевка (в подавляющем большинстве урны, накрытые миской) заметно отличается от преимущественно (а для Верхнего Днепра исключительно) ямных погребений зарубинцев, хотя открытых урновых захоронений довольно много в среднеднепровской группе, а на Полесье встречаются прикрытые урны.

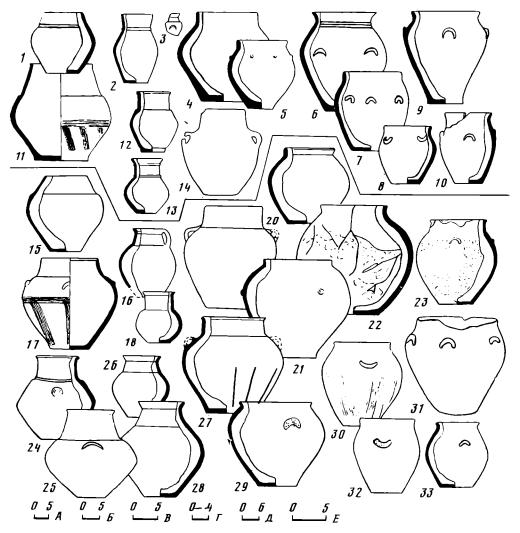

Рис. 7. Керамика из памятников культур: зарубинецкой (1-14), типа Поянешти-Лукашевка (15-17, 20), ясторфской (18, 19, 21, 24-30, 32, 33), губинской группы (22, 23, 31).

23, 31).

1, 4—6 — Отвержичи (Полесье), погр. 82, 31, 21, вне погр.; 2 — Пуховка (Среднее Поднепровье), могильник (?); 3, 10, 12 — Корчеватое (Среднее Поднепровье), разрушенное погр., погр. 31, разрушенное погр.; 7, 8 — Велемичи II (Полесье), погр. 91, 93; 9, 11 — Велемичи I, погр. 31, 115; 13 — Зарубинцы (Среднее Поднепровье), могильник; 14 — Пирогов (Среднее Поднепровье), погр. 54; 15—17, 20 — Поянешти (Румыния), погр. 3, 45, 105, 47; 18, 19, 24, 26 — Швиссел (Голштиния), погр. 2204, 434, 1332, 310; 21, 27, 28 — Хорнбек (Голштиния), погр. 844, III, 711; 22, 23 — Любошице (Нижняя Лужица), погр. 67, 172; 25, 30, 32 — Бёрнике (Бранденбургия), погр. A 150, В h 265, В h 250; 29, 33 — Грефенхайнихен (Бранденбургия), погр. 70, 9; 31 — Садзажевице (Нижняя Лужица), погр. 63. Масштаб: А — 1, 2, 5, 7, 12, 13; Б — 10, 25, 30, 32; В — 4; Г — 6, 8, 9, 11, 19, 21—24, 26—28; Д — 15—17, 20, 29, 33; Е — 14, 31

Приведенные параллели общеизвестны, в их исчерпывающем перечислении нет необходимости. Обратим лишь внимание на некоторые конкретные примеры элементов их сходства (рис. 6, 1, 2, 4, 6, 15, 16; 7, 1, 4, 5, 11, 13, 15—17, 20; 8, 1—14). В некоторых погребениях могильника Поянешти находились фибулы с шариками, аналогичные экземпляру из погр. 108 могильника Велемичи І. Из полесских погребений происходят горшки поморского типа, ближайшие аналогии которым по форме и орнаменту гребенчатым штампом есть тоже в Поянештском могильнике 16. Горшок с иксовидной ручкой из погр. 108, редкий для за-

<sup>&</sup>lt;sup>16</sup> Кухаренко Ю. В. Памятники железного века на территории Полесья.— САИ, вып. Д 1—29. М., 1961, табл. 22, 20, 24, 26; Vulpe R. Săpăturile dela Poinești din 1949.—

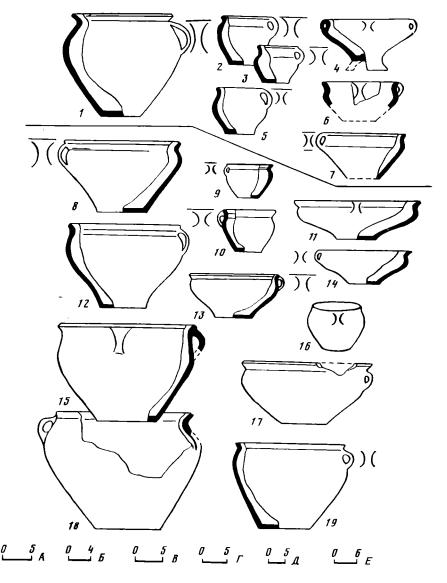

Рис. 8. Керамика из памятников культур: зарубинецкой (1-7), типа Поянешти-Лукашевка (8-14); губинской группы (15-17) и ясторфской  $(18,\ 19)$ . 1— Велемичи I (Полесье), погр.  $108;\ 2,\ 3,\ 7$ — Велемичи II, погр.  $104,\ 106,\ 41;\ 4,\ 5$ — Отвержичи (Полесье), вне погр., погр.  $14;\ 6$ — Рубель (Полесье); поселение; 8-14— Поянешти (Румыния), погр.  $118,\ 112,\ 256,\ 282,\ 163,\ 276;\ 15,\ 17$ — Любошице (Нижняя Лужица), погр.  $185,\ 118;\ 16$ — Любошице, поселение; 18— Швиссел (Бранденбургия), погр.  $2094;\ 19$ — Грефенхайнихен (Бранденбургия), погр. 82. Масштаб: 180; 181, 182; 183, 183, 184; 184, 185; 185, 185; 185, 185; 186, 185; 187, 185; 187, 185, 185; 185, 185; 185, 185; 185, 185, 185; 185, 185, 185; 185, 185, 18

рубинецкой керамики, близок сосудам из Поянешти и ясторфского круга памятников 17. Иксовидные ручки на зарубинецких кружках и мисках могут быть выведены только из поянештской и близких ей культур. Миска с округлыми боками и подграненным венчиком из погр. 64 в Отвержичах, уникальная для полесской керамики, находит аналогии в Поянештском и Лукашевском могильниках, на поселении Ульма 18. По-

In: Materiale archeologice privind istoria veche a. R. P. R. București, 1953, fig. 102, 105,

ясной «язычковый» крючок с концами, загнутыми в одну сторону, из погр. 125 Чаплина аналогичен поясным крючкам из Поянешти и Лукашевского могильника <sup>19</sup>. Трапециевидный поясной крючок из Отвержичей только рельефным орнаментом отличается от лукашевского из погр. 10, гладкую поверхность которого украшают бронзовые заклепки, и от находки из погр. 261 Поянешти, которую тоже следует считать поясным крючком 20. Как результат зарубинецко-поянештских контактов обычно приводят фибулу зарубинецкого типа из поселения Лукашевка II, которая происходит из слоя, датированного II в. до н. э.<sup>21</sup>, что раньше не вязалось с хронологией этих фибул по А. К. Амброзу; сейчас эта дата представляется вполне обоснованной. Кстати, фибула могла попасть в Лукашевку и из балканских земель, относясь в таком случае к типу «копьевидных», что не меняет картины.

Совершенно очевидно, что характер сходства элементов зарубинецкой и поянештско-лукашевской культур выходит за пределы простых контактов и заключается в близости основы этих родственных культур. Д. А. Мачинский даже называет памятники Поянешти-Лукашевка

прутско-днестровским вариантом зарубинецкой культуры <sup>22</sup>.

О происхождении и этносе культуры Поянешти-Лукашевка данных значительно больше, чем о зарубинецкой. Этой проблемой занимались многие исследователи, мнения которых совпадают в главном: эта культура появилась в чуждой ей гето-дакийской среде в результате переселения каких-то северо-западных групп населения. Некоторые ученые связывают ее носителей с «бастарнами-пришельдами», о появлении которых на нижнем Дунае сообщают античные авторы <sup>23</sup>. Другие исследователи остаются сторонниками местной, гетской основы культуры Поянешти-Лукашевка 24. Сравнительный анализ материалов убеждает нас, что почти все элементы культуры Поянешти-Лукашевка, кроме местных гетодакийских включений в керамическом комплексе поселений и отдельных черт в домостроительстве, могут быть выведены из различных культур ясторфского круга и пшеворской культуры (рис. 7). Кроме того, более

19 Кухаренко Ю. В. Зарубинецкая культура, табл. 17, 25; Федоров Г. Б. Ук. соч., с. 52, 57, погр. 1, 13; Vulpe R. Săpăturile..., fig. 210, 3; 339, 6.

1960, с. 43, рис. 5.
<sup>22</sup> Мачинский Д. А. К вопросу о датировке, происхождении и этнической при-

надлежности памятников типа Поянешти-Лукашевка.— В кн.: Археология Старого и Нового Света. М., 1966, с. 91-96.

гильник.— КСИИМК, № 68, 1957, рис. 17, 15; Романовская М. А. Об этнической принадлежности населения, оставившего памятники типа Лукашевка.— МИА, № 150, 1969, рис. 5, 2.

<sup>20</sup> Федоров Г. Б. Ук. соч., рис. 18, 17, 18; Каспарова К. В. Могильник..., рис. 17, 7; Săpăturile..., fig. 282, р. 391, 392.
21 Федоров Г. Б. Население Прутско-Днестровского междуречья.— МИА, № 89,

en Moldavie.— In: Nouvelles études d'historiques présentées an X-me congres des sciences historiques a Roma 1955. Bucureşti, 1955, p. 103—119; Hachmann R. Jastrof-Funde ausserhalb der Jastorf-Kultur.— In: Die Kunde, Neue Folge, Bd 8. Hannover, 1957, S. 77—92; idem. Die Chronologie der jüngeren vorrömischen Eisenzeit.— BRGK, Bd 41, 4064. S. 447. S. 77—92; idem. Die Chronologie der jüngeren vorrömischen Eisenzeit.— BRGK, Bd 41, 1961, S. 117—124; Babeş M. Germanische latènzeitliche Einwanderungen in Raum östlich der Karpaten (zum heutigen Stand der Forschung über die Poineşti-Lukaşevka-Kulturgruppe).— In: Actes du VIIIe congres international des scienses prehistoriques et protohistoriques. Beograd, 1971, S. 207—213; idem. Moldova centrală și de nord in secolele II—I i. e. n. (cultura Poineşti-Lukaşevka). Resumatul tezei de doctorat. Bucureşti, 1978, p. 1—24; Tackenberg K. Zu den Funden von Lukaschewka im Bezirk Kischinew Moldau-Republik.— In: Alt-Thüringen, Bd VI. Weimar, 1963, S. 403—427; Wozńak Z. Wschodnie pogranicze kultury lateńskiej. Wrocław, 1974, s. 139—165; Godłowski K. Op. cit., s. 192—202; Федоров Г. Б. Население..., с. 10—15, 53—56, 239—248; Федоров Г. Б., Полевой Л. П. Археология Румынии. М., 1973, с. 134—136; Мачинский Д. А. К вопросу о датировке..., с. 82—96; Кухаренко Ю. В. О так называемых зарубинецких памятниках в Подолии.— В кн.: Проблемы советской археологии. М., 1978, с. 142—146. <sup>24</sup> Романовская М. А. Ук. соч., с. 81—95.

надежное подтверждение получили теперь предположения о связи поянештских памятников с группой древностей, выделенной К. Такенбергом на среднем Одере, в Нижней Лужице и Нижней Силезии. Эта группа, «лужицкая» по Ю. Костшевскому и Р. Хахманну 25, в исследованиях Г. Доманьского названа «губинской» по одному из первых местонахождений в Губине (рис. 5). Наиболее репрезентативными памятниками являются могильники в Любошицах и Доманевицах, в ранней фазе которых прослеживается непосредственная связь с поморской культурой. Со второй фазы появляются черты, особенно характерные для ясторфской культуры в широком смысле этого понятия, а затем — пшеворские элементы, и в начале I в. до н. э. губинская группа как самостоятельное явление свое существование прекращает 26.

В памятниках типа Поянешти-Лукашевка представлен почти весь основной комплекс вещей второй фазы губинских могильников, начало которой надежно датировано концом III в. до н. э. Для погребального обряда обеих культур характерны урны, закрытые мисками или каменной плиткой, реже остатки кремации в ямке под миской, а также отсутствие «приставок» и оружия <sup>27</sup>. Среди лощеной керамики одинаковые широкогорлые горшки с иксовидными ручками и граненым краем венчика; миски с округлым бочком и одной ручкой: округло-биконические урны с почти прямой шейкой; горшки поморских форм с конической горловиной; трехчастные сосуды ясторфского типа. В обеих культурах встречаются «поморский» орнамент расчесами и рельефные ясторфские «подковки» (рис. 7, 15-33; 8, 8-19). На поселениях Поянешти-Лукашевка наряду с керамикой гетского характера (в процентном отношении даже превалирующей) много хроповато-лощеной керамики ясторфского северозападного облика. Металлический инвентарь могильников типа Поянешти-Лукашерка, кроме форм, обычных для латенизированных культур, представлен фибулами с шариками, поясными крючками, характерными более всего для культур ясторфского круга 28 (рис. 6, 4-7, 9-12, 15, 17). Некоторые вещи свидетельствуют о широких связях Молдавии с северо-западной Европой — культовые подставки «Feuerböcke», «поморского типа». С поянештской культурой связывают находки ареале шейных гривен «Kronenhalsring», распространение которых с низовьев Вислы в Молдавию и Поднестровье объясняется продвижением носителей культуры Поянешти-Лукашевка, а их проникновение на Черниговщину свидетельствует, вероятно, и о контактах с северо-восточными областями 29.

Пути формирования культуры Поянешти-Лукашевка достаточно очевидны: она возникла в процессе миграций в гето-дакийскую среду различных ясторфских групп (в основном из междуречья Одера и Эльбы) и в результате их взаимодействия с различными этнокультурными группами, вовлеченными по пути в эти передвижения. При этом не последнюю роль играло население Лужицы и Силезии — ясторфско-поморско-

<sup>26</sup> Domański G. Op. cit., s. 7—210; Kolodziejski A. Badania cmentarzyska w Doma-

Domański G. Op. cit., s. 7—210; Kołodziejski A. Badania cmentarzyska w Domaniowicach pow. Glogów w latach 1964—1971.— Spr. Arch., t. 25, 1973, s. 113—136; Godlowski K. Op. cit., s. 155—160, 165.

1 Vulpe R. Săpăturile..., p. 310, f; Федоров Г. Б. Лукашевский могильник, с. 51—58; Domański G. Op. cit., s. 72—85.

18 Vulpe R. Săpăturile..., p. 213—506; Федоров Г. Б. Лукашевский могильник, с. 51—62; рис. 17—19; ср.: Domański G. Op. cit., s. 86—104; tab. V—XIV; XVII; XIX, XXIV—XXVII, XXIX; Kołodziejski A. Op. cit., ryc. 5—7.

29 Babeş M. Germanische latenzeitliche..., s. 207—213; Кухаренко Ю. В. Погребение у с. Пересыпки.— МИА, № 176, 1970, с. 35, рис. 3.

<sup>&</sup>lt;sup>25</sup> Kostrzewski J. Die ostgermanische Kultur der spätlatènezeit.— In: Mannus-Bibliothek, № 18. Leipzig — Würzburg, 1919, S. 233—238; Tackenberg K. Die Wandalen in Niederschlesien. Berlin, 1925, S. 2—18, 73, 74; idem. Urnergräber der Spätlatenezeit aus Niederschlesien.— Altschlesien, Bd. 2, № 3, 1927/29, S. 241—250; Hachmann R. Jastrof-Funde..., S. 77—92; idem. Die Chronologie..., S. 71; Мачинский Д. А. К вопросу о датировке..., с. 91-93.

пшеворская (губинская) группа. Нижнюю дату культуры Поянешти-Лукашевка наиболее обоснованно фиксируют фибулы с шариками, поясные крючки и керамика ясторфско-поморского характера из могильников. Предполагается, что на возникновение культуры еще раньше могут указывать находки на поселениях вместе с лощеной керамикой форных ручек с клеймами, которые теперь датируются 210-175 и 175-146 гг. до н. э. (прежде — 220-180 гг.). Однако в могильниках античный импорт не представлен, и существование в культуре фазы более ранней, чем дают могильники, признается гипотетичным. М. Бабеш сейчас предлагает принимать для нижней границы культуры Поянешти-Лукашевка с полностью сформировавшимся обликом наиболее поздние даты амфорных штемпелей, соответствующие ранним датам материалов из могильников, — примерно 150 г. до н. э., подчеркивая, что образование культуры началось еще в первой половине II в. до н. э 30.

Таким образом, здесь хронологическая проблема сходна с зарубинецкой, но ее решение облегчается более надежными датирующими находками и хорошими связями раннего комплекса могильников типа Поянешти-Лукашевка с ясторфской культурой и особенно с губинской группой. Последняя же переходной фазой смыкается с поморской культурой, и ее ранняя датировка концом III— началом II вв. до н. э. бесспорна. Такой несомненной непрерывности с предшествующей культурой пока нет ни у зарубинецкой, ни у поянештской. Естественно, что весь комплекс вопросов, связанных с ранней датой и происхождением последней, приобретает для нас существенное значение.

В зарубинецкой культуре есть отдельные северо-западные элементы, проникновение которых могло идти помимо поянештской, ибо там они редки или отсутствуют. Среди керамики среднеднепровских могильников известно несколько горшков с двумя — четырьмя ручками-ушками и сосудов «трехчастной» формы типично ясторфского круга (рис. 7, 3, 12- $14, 16, 18, 19, 26-28)^{31}$ . В ясторфских памятниках встречаются округлобокие горшки с почти прямой шейкой, близкие найденным в полесских могильниках (рис. 7, 4,  $\hat{5}$ , 20, 22) 32, миски с загнутым внутрь краем венчика, лощеные, иногда хроповатые, небольшим количеством представленные во всех зарубинецких группах. Они находят аналогии в памятниках ясторфского круга, в том числе в губинской группе, а также

в поморско-подклешевой культуре (рис. 7, 1-3, 6-8, 11, 12, 14-16, 19, 20, 23, 24). Кроме того, подобная форма широко распространена сре-

<sup>30</sup> Tudor D. Răspinirea amforelor greciși ștampilate in Moldova, Muntenia și Oltenia.— AM, V, 1967, p. 38, 39; Babeș M. Germanische latenzeitliche..., S. 207—213; Babeș M. Moldova centrală..., p. 8, 11, 14, 16. Кстати, имеются данные, не слишком убедительные, но заставляющие обратить на них внимание в связи с более ранней датировкой,— это находки на двух среднеднестровских памятниках фибул духцовского типа фазы LTB<sub>2</sub> (III в. до н.э.). Одна, с гладкой спинкой и небольшими утолщениями на конце ножки, происходит из жилища № 12 городища Рудь, найдена на полу вместе с фрагментами сосудов лукашевского типа (по сообщению М. А. Романовской). Вторая фибула с «гусеничной» спинкой обнаружена на площади могильника у с. Долиняны, вне погребений. (Смирнова Г. И. Отчет о работе Западноукра-инской экспедиции в 1977 г.— Архив ИА АН УССР, с. 22, табл. 2, 30; ГЭ, колл. 2673/ 18.) Если в Руди есть гетский слой IV—III вв., то здесь близлежащее поселение да-тируется не позднее V в. до н.э. и к нему фибула относиться не может.

тируется не позднее V в. до н.э. и к нему фиоула относиться не может.

31 Кухаренко Ю. В. Зарубинецкая культура, табл. 5, 14, 15, 16; Самойловский И. М. Корчеватовский могильник.— МИА, № 70, 1959, табл. I, 23; сосуды из Пироговского могильника, погр. 54, 181, 200, фонды ИА АН УССР; ср.: Rangs-Borchling A. Das Urnengräberfeld von Hornbek in Holstein.— In: Offa-Bücher, Bd 18. Neumünster, 1963, Таб. 74, 711, b; 90, 111, a; Behrends R.-H. Schwissel. Ein Urnengräberfeld der vorromischen Eisenzeit aus Holstein.— In: Offa-Bücher, Bd 22. Neumünster, 1968, Таб. 65, 386; 50, 242, 55, 210, 73, 479, Keiling H. Die vörromische Eisenzeit in Elde-Karthane-Gehiet Scheil Elselzeit aus Roistein.— In. Olia-Duchel, Bu 22. Realiumster, 1500, 141. 05, 505, 59, 348; 55, 310: 73, 479; Keiling H. Die vörromische Eisenzeit in Elde-Karthane-Gebiet. Schwerin, 1969, Taf. 22, k; 7, f; 11, s; 17, х.

32 Каспарова К. В. Могильник..., рис. 6, 2, 4; ее же. Зарубинецкий..., рис. 9; ср.: Domański G. Op. cit., tab. X, a, XVII, h; Behrends R.-H. Op. cit., Taf. 112, 873; 181, 1549.

ди кельтской керамики, встречается на нижнеднепровских городищах и в Крыму в слоях рубежа нашей эры 33. Это не позволяет настаивать на их северо-западном происхождении, но также нельзя рассматривать появление у зарубинцев этой формы лишь как наследие «скифского» субстрата и как признак именно ранней фазы зарубинецкой культуры.

Наконец, для зарубинецкой, и еще более для ясторфской культуры, характерна орнаментация сосудов рельефными «подковками» (рис. 7, 3,

6-10, 17, 23, 25, 29-33.

В последней этот орнамент появляется еще на ступени Ясторф-А и существует на всем ее протяжении, а также распространяется во всех ее группах 34. Присутствие подковообразных налепов на зарубинецких горшках обычно расценивается как результат связей с гето-дакийским миром. Однако при внимательном сравнении форм и выделки «подковок» зарубинецких и ясторфских, с одной стороны, и гето-дакийских — с другой, заметно, что первые значительно ближе между собой: как правило, они не очень большие, выпуклые и четко оформленные. В большинстве своем на ясторфских сосудах «подковки» опущены концами вниз, как и на всех пока известных среднеднепровских, но встречаются и повернутые вверх, как на некоторых полесских горшках. Гетские налепы грубее и крупнее, часто расчленены ямками, иногда имеют вид высокой или растянутой дуги, с загнутыми концами и шишечкой между ними, или форму уголков. Этот же орнамент характерен для кухонной посуды нижнеднепровских городищ и античных памятников Северного Причерноморья 35. Налепы гетского типа на зарубинецких сосудах единичны и известны только в Среднем Поднепровье. Полагаем, что «подковки» на зарубинецкой керамике появились в результате контактов с культурами ясторфского круга, что не исключает проникновения и гето-дакийских влияний.

Вероятно, с северо-запада попал в Полесье поясной крючок, шайбовидный с длинным язычком, аналогии которому нам известны в ранних ясторфских памятниках или в зонах, контактных с ними (рис. 6,  $(3, 8)^{-36}$ .

Для понимания процесса формирования зарубинецкой культуры важна ситуация, сложившаяся в период, предшествующий ее образованию в Северном Причерноморье и смежных областях, а именно распространение своеобразного горизонта латенских вещей, широкие хронологические рам-

<sup>33</sup> Кухаренко Ю. В. Памятники..., табл. 31, 22; его же. Зарубинецкая..., табл. 6, 9—12; Самойловский И. М. Ук. соч., табл. IV, 91; ср.: Domański G. Op. cit., tab. VIII, g; XII, b; X, d; XIV, m; Kołodziejski A. Op. cit., ryc. 5, e, ł, p. r; Behrends R.-H. Op. cit., Taf. 67, 412; 69, 434; 111, 867; Nosek S. Kultura grobów skrzynkowych i podkłoshowych w Polsce połudoniowo-zachodniej, Kraków, 1946, tab. V, 6, 9; XII, 2, 8; XXI, 4, 6, 10; Filip J. Op. cit., s. 211, 212, tab. CIII, 7, 8; CXII, 23; CXIII, 8; Дашевская О. Д. Лепная керамика Неаполя и других скифских городищ Крыма.— МИА, № 64, 1958, рис. 4, 37; 7, 17; Вязьмитина М. И. Фракийский элемент в культуре населения Нижного Пнепра — МИА. № 150 1969, рис. 4, 7, 2, 3, 6

ная керамика пеаноля и других скифский элемент в культуре населения Нижнего Днепра.— МИА, № 150, 1969, рис. 1, 1, 2, 3, 6.

34 Кухаренко Ю. В. Памятники..., табл. 15, 9; 16, 25; Самойловский И. М. Ук. соч., табл. 1, 23; V, 94, 96, 102, 103; Каспарова К. В. Зарубинецкий..., рис. 13, 24; 14, 1, 9; ср.: Rangs-Borschling A. Op. cit., Taf. 3, c; 15, a; 56, a; 60, a; Behrends R.-H. Op. cit., Taf. 65, 386; 92, 714; 155, 1289; Domański G. Op. cit., tab. XVII, k; XXV, k; XXXI, 1; Kołodziejski A. Op. cit., ryc. 5, 1; Reinbacher E. Börnike. Ein ältereisenzeitlicher Urnenfeldhof in Havelland.— In: Deutsche Akademie der Wissenschaften zu Berlin, Schriften der Sektion für Vor- und Frühgeschichte, Bd 14. Berlin, 1963, Taf. 32, 63 a; 34, 229 a; Gustavs G. und S. Das Urnengräberfeld der Spätlatènezeit von Gräfenhainichen, Kr. Gräfenhainichen.— JfMV, Bd 59, 1976, Abb. 5, 9; 6, 18; 10, 31; 18, 70; 19, 75.

35 Vulpe R. et. E. Les fouillssde Poiana.— Dacia, III—IV, 1949, fig. 30, 8; 31, 3; 36, 6; 43, 2, 6; Horedt K. Aşezarea de la sf. Gheorghe-Bedeháza.— MCA, v. II, 1956, fig. 12, 12; 13, 5; p. 20; Вязьмитина М. И. Ук. соч., рис. 1, 3, 4.

36 Petersen E. Neue Ergebnisse über die frühgermanische Kultur in Schlesien.— Altschlesieh, Bd 2, № 3, Breslau, 1929, Abb. 3, 1; Kostrzewski J. Przyczynki do posnania kultury grobów skrżynkowych.— PA, II, 1923, s. 52; La Baume W. Urgeschichte der Ostgermanen. Danzig, 1934, S. 60, 66, Abb. 28, z; 31, s.

ки которого охватывают время Латена В<sub>2</sub> и С<sub>1</sub> <sup>37</sup>. Сюда проникают не только кельтские импорты, естественное явление при развитых торговых отношениях, но известны и отдельные кельтские памятники: поселение у с. Бовшев около древнего Галича; погребение у с. Залесье в устье Припяти 38 (рис. 5), оба памятника датируются Латеном С1. В конце этого периода в Закарпатье складывается кельтизированная куштановицкая культура 39 (рис. 5).

Ю. В. Кухаренко, Д. А. Мачинским, З. Возняком и другими исследователями собраны и проанализированы достаточно основательные данные, позволяющие предполагать проникновение небольших кельтских или кельто-иллирийских групп в области Верхнего Поднестровья и Среднего Поднепровья. Об этом же говорят иллиро-кельтские топонимы и гидронимы в тех же районах, откуда происходят кельтские вещи и памятники. Эти же районы являются ареалом зарубинецкой культуры. Причем нижняя хронологическая граница зарубинецкой культуры — конец фазы С. — близка датировкам по крайней мере какой-то части этого латенского пласта, т. е. он существовал непосредственно накануне возникновения зарубинецкой общности, а не только в течение периода в 150 лет между скифскими лесостепными и зарубинецкими памятниками, как предполагал Д. А. Мачинский 40.

Воздействие латенского горизонта на оформление характера зарубинецкой культуры нельзя не учитывать. Не случайно 3. Возняк называет поселение Бовшев «этапным пунктом» на пути кельтского графитованного сосуда в Велемичи, фрагмент которого найден в погр. 115 11. Собственно кельтские предметы на ранней фазе зарубинецкой культуры редки — кроме упомянутого обломка сосуда, к ним следует отнести фрагмент (крючок или звено) типичной кельтской цепи из женского погр. 45 Велемичей II (рис. 6, 13, 14). Интерес представляют железные псалии дуговидной формы с двудырчатым восьмеркообразным расширением из этого же могильника 42. Аналогичные им, как известно, бытуют в скифское время, однако встречаются и в памятниках, синхронных зарубинецким (в фазах LTC<sub>2</sub>—LTD<sub>1</sub>), в том числе в кельтских оппидумах Манхинге и Страдоницах, кельтских погребениях Семиградья, в Шампани, в латенских поселениях Румынии, Болгарии, Закарпатья, а также на поселении культуры Поянешти Лукашевка у с. Круглик 43 (рис. 9). Эта находка свидетельствует скорее не о контактах с собственно кельтской культурой, ибо такие псалии для нее не характерны, а опять-таки о связях с латенизированными балканскими землями, где псалии этого типа считаются местной фракийской формой ".

образцам, пропитывающие Подражания кельтским культуру, общеизвестны — это фибулы латенских типов, ряд форм ло-

памятники к более раннему времени, чем предполагает В. И. Бидзиля.

40 Мачинский Д. А. О культуре Среднего Поднепровья на рубеже скифского и сарматского периодов.— КСИА АН СССР. № 133, 1973, с. 8.

41 Woźniak Z. Wschodnie pogranicze..., s. 149; Кухаренко Ю. В. Зарубинецкая

<sup>42</sup> *Каспарова К. В.* Зарубинецкий..., с. 93, 98, рис. 20, *2*; 23.

<sup>37</sup> Кухаренко Ю. В. Распространение латенских вещей в Восточной Европе.— СА, 1959, № 1, с. 31—51; Woźniak Z. Wschodnie pogranicze..., s. 139—165.

38 Мачиский Д. А. Кельты на землях к востоку от Карпат.— АСб. ГЭ, № 15,

<sup>1973,</sup> с. 52—58.
<sup>39</sup> *Бідзіля В. І.* Історія культури Закарпаття на рубежі нашої ери. Київ, 1971, с. 107—120, 150—179. Современная схема хронологии латена позволяет отнести эти

культура, с. 29.

<sup>&</sup>lt;sup>42</sup> Каспарова К. В. Зарубинецкий..., с. 93, 98, рис. 20, 2; 23.

<sup>43</sup> Ктатег W. Latenezeitliche Trensenanhänder in Omegaform.— Germania, № 42, Berlin, 1964, S. 256, Abb. 5, *I*, 2; *Pič J. L.* Cechy na úsvite dejin, t. 2. Praha, 1903, tab. XXX, 131; Венедиков И. Тракийската юзда.— ИАИ, т. XXI, 1957, с. 163, рис. 14; Woźniak Z. Wschodnia..., s. 54, 112, гус. 4, 7; Бідзіля В. І. Ук. соч., рис. 18, 12; Винокур І. С. Історія та культура черняхівських племен. Київ, 1972, рис. 4, 6.

<sup>44</sup> Woźniak Z. Op. cit., s. 54, 112.

щеной посуды, некоторые приемы в ее орнаментации. Говоря о связях зарубинецкой культуры с латенским миром, следует еще раз подчеркнуть основное их направление — юго-западное, контакты с кельто-иллирийскими областями. Они прослеживаются на примере происхождения фибул «зарубинецкого типа» от балканских «копьевидных», что нам представляется весьма существенным в проблеме изучения возникновения

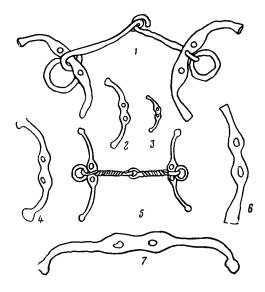

Рис. 9. Псалии из латенских иамятников (2—6), зарубинецкой культуры (1) и культуры типа Поянешти-Лукашевка (7). 1— Велемичи II (Полесье), погребение черепа лошади; 2— Манхинг (Бавария), оппидум; 3— Галиш-Ловачка (Закарпатье), поселение; 4— Страдонице (Чехия), оппидум; 5— Добрословени (Румыния), погребение; 6— Сопот (Румыния), отдельная находка; 7— Круглик (Буковина), поселение

культуры. В этих же областях лежит древнейший ареал фибул расчлененных «восьмерками» (рис. 5). Этот орнаментальный мотив широко применялся у иллирийцев-яподов еще в гальштатское время, а позднее получил более широкое распространение. Фибула орнавасско-зарубинецкого гибридного типа из Полесья также связана с этими землями 45. Там же бытовали трапециевидные подвески на цепочках, которые имеют широкий ареал и большой хронологический диапазон 46.

Юго-западными контактами объясняется появление в могильнике Отвержичи иллирийского поясного крючка «типа Ламинци», ближайшие и многочисленные аналогии которому происходят из могильников, оставленных кельто-иллирийскими племенами скордисков <sup>47</sup> (рис. 6, 16, 18—20). Аналогичные им найдены и на дакийских землях, находившихся под сильным влиянием кельтов,— в Семиградье, Олтении.

Отметим также сходство орнаментального мотива — рельефных полукругов с шариками на концах — на бронзовых изделиях зарубинецких и кельто-иллирийских. Он присутствует на упомянутых поясных крючках и повторяется на фибулах зарубинецкого типа, на подвесках из полесской группы. Причем за пределами Полесья на изделиях собственно зарубинецкой культуры «подковообразный» орнамент нам не известен. Поясные

Truhelka Č. Resultati prehisoričkog istraživahja u Bosni-Hercogovini.— GZM, XIII, 1961, tab. I—II; Todorović J. Praistorijska Karaburma, t. I. Beograd, 1972, tab. V,

5; XV, 5; XXXII, 4; Каспарова К. В. Могильник..., рис. 17, 7.

<sup>45</sup> Kacnaposa K. B. O фибулах..., с. 68—78; ее же. Некоторые типы..., с. 79—89.
46 Drechsler-Bižić R. Resultati istrazivanja japodske nekropole u Kompolju 1955—
1956 godine.— VAMZ, ser. III, sv. 2, 1961, s. 84—86, 93—96, tab. II. 10; III, 12; XIII, 1, 2; Marić Z. Japodske nekropole u doline Une.— GZM, t. XXIII, 1968, tab. III, 14; IV, 2, 5, 15; V, 4; Stare V. Prazgodovina Smarjete. Ljubljana, 1973, tab. 33, 4—7, 10—12; особенно важны аналогичные им в поморской культуре, см.: Каспарова К. В. Зарубинецкий..., с. 93—95.

крючки трапециевидной формы из ясторфских памятников тоже часто украшались подковообразным орнаментом, а на некоторых поясах «подковки», как и на зарубинецких вещах, разделялись в середине линией. Но незначительная деталь орнамента отличает голштинские от зарубинецких и иллирийских изделий <sup>48</sup>. С исконной древнеиллирийской территории происходят хронологически более далекие аналогии — в могильнике Гальштат находились широкие пояса из листовой бронзы с элементами того же самого подковообразного орнамента.

Итак, этнокультурные контакты зарубинецкого населения с юго-восточным балкано-карпатским регионом имели место в период формирования культуры. Ряд вещей находит свои прототипы в кельто-иллирийских и кельто-дакийских памятниках. Среди них особенно важны ранние типы фибул. К этому же времени относятся элементы, свидетельствующие о близости зарубинецкой культуры и памятников типа Поянешти-Лукашевка, о связях с различными группами культур ясторфского круга (в том числе с губинской), о явной поморско-подклешевой основе полесских памятников.

Рассмотренные выше археологические данные сопоставимы с письменными источниками. Так, приток латенских вещей и появление, хотя и редких, кельтских памятников в областях южного пограничья зарубинецкого ареала и внутри его нельзя не связать со сведениями из декрета в честь Протогена, где говорится, что «галаты и скиры составили союз и собрали большие силы», угрожая Ольвии <sup>49</sup>. Дата этого документа — конец III в. до н. э. (по Т. Н. Книпович) или первые десятилетия II в. до н. э. (по П. И. Карышковскому) <sup>50</sup> — близка периоду наибольшей интенсивности волны латенского импорта — рубежу Латена В<sub>2</sub> и С<sub>1</sub>, времени поселения в Бовшеве и погребения в Залесье. Предполагают, что галаты декрета это кельты из Фракии или их группировки бритолаги, кораллы, о существовании которых в 280—213 гг. хорошо известно <sup>51</sup>. Убедительно и предположение, что во время союза со скирами, живущими к востоку от Карпат, туда проникали галаты, чье присутствие фиксируется археологическими и лингвистическими данными <sup>52</sup>.

К этому же периоду относятся известия о «пришельцах-бастарнах», живущих вместе с фракийцами — о них упоминается при описании устья Истра у Скимна Хиосского, опиравшегося на данные Деметрия Калатийского (ок. 216 г. до н. э.) и в «Перипле безыменного автора» (SC, I, 87, 88, 286, 873) <sup>53</sup>.

Еще более важны для нас сведения из «Истории» Тита Ливия и Оросия о походах бастарнов из-за Дуная, которых македонские цари Филипп V и Персей призывали на помощь в их борьбе с иллирийцами дарданами, а затем с римлянами. В 178, 174 и 168 гг. до н. э. войска бастарнов переходили Дунай, направляясь в Македонию через Фракию и земли кельто-иллирийского племени скордисков, на которых они опирались, воюя с дарданами. Тит Ливий указывает на близость скордисков и бастарнов по языку и обычаям, а в описании похода 168 г. иногда называет последних галлами (Тит Ливий. История, XL, 5:10; 57:2; 58; XLI, 19:4;

51 Карышковский П. И. Истрия и ее соседи на рубеже III—II вв. до н.э.— ВДИ, 1971, № 2.
52 Мачинский Д. А. Кельты..., с. 52—54; Woźniak Z. Wschodnie pogranicze...,

<sup>&</sup>lt;sup>48</sup> *Kacnaposa K. B.* Зарубинецкий..., с. 95, 96; *Hingst H.* Zur Typologie und Verbreitung der Holsteiner Gürtel.— In: Offa-Bücher, Bd 19, 1962, S. 71, Abb. 5, 3; 7, 1, 2.

<sup>49</sup> IPE, I², № 32; *Латышев В. В.* Исследование об истории и государственном

строе города Ольвии. СПб., 1887, с. 66—86; *Кухаренко Ю. В.* Распространение..., с. 42. <sup>50</sup> *Книпович Т. Н.* К вопросу о датировке Ольвийского декрета в честь Протогена.— ВДИ, 1966, № 2, с. 142—149; *Каришковський П. Й.* До питання про дату Ольвійського декрету на честь Протогена.— Археологія, XXI, 1968, с. 104, 105. <sup>51</sup> *Карышковский П. И.* Истрия и ее соседи на рубеже ІІІ—ІІ вв. до н. э.— ВДИ,

s. 21—30.
<sup>53</sup> Мачинский Д. А. Некоторые проблемы этнографии восточноевропейских степей во II в. до н. э.— I в. н. э.— АСб. ГЭ, № 16, 1974, с. 122, 123.

23: 12; XLIV, 11: 2; 26: 2; 27; Оросий. История против язычников, IV, 20, 34). Разноречивые мнения древних авторов об этнической принадлежности бастарнов (германцы, кельты, фракийцы) позволяют предполагать, что они возглавляли союз племен, имевший смешанный этнический характер ⁵4.

Полагаем, что невозможно не связать все приведенные письменные свидетельства с возникновением в этот же период зарубинецкой культуры, насыщенной кельто-иллирийскими, а также некоторыми северо-западными элементами. Несомненно, именно тесным связям между племенами, живущими к востоку от Карпат, среди которых античным авторам известны галаты и бастарны, и кельто-иллирийскими племенами обязана зарубинецкая культура появлению фибул с треугольным окончанием ножки, чьи исходные формы — «копьевидные» бытовали на юге Балкан. Синхронность археологических и письменных данных здесь не вызывает сом-

Археологические свидетельства контактов зарубинецкой культуры, о которых шла речь, невозможно объяснить лишь торговыми отношениями или культурными влияниями — «латенской модой». Скорее всего имели место контакты непосредственные, передвижения в ареал зарубинецкой культуры и участие в ее формировании каких-то кельто-иллирийских групп (скордисков, яподов?), а также представителей ясторфско-губинской группы (вероятно, из различных бастарнских племен). С ними, возможно, появились и кельты-галаты Трансильвании 55. Через их земли проходили бастарны, которых Тит Ливий, описывая поход 168 г., называет галлами.

Эти группы населения, продвигаясь в области будущей зарубинецкой культуры, смешивались с различным местным субстратом (с неодинаковой степенью активности на разных территориях), и оказались теми компонентами, которые создали латенизированный, юго-западный облик культуры. В Среднем Поднепровье они столкнулись с населением еще сохранившим некоторые традиции лесостепных скифских культур, а двигаясь на Полесье (возможно, эти были группы несколько иного состава), увлекли родственные губинской группе поморско-подклешевые (а возможно, и эпилужицкие) племена Волыни и Полесья; в их орбиту, вероятно, понало и менее активное подгорцевско-милоградское население.

Имеющиеся данные позволяют относить возникновение культуры к концу фазы LTC<sub>1</sub>, а в абсолютной хронологии, вероятнее всего, это происходило в 170—150-е годы до н. э., в период, на который приходится совпадение дат амфорных клейм 56 из поселений и предельно ранней датировки фибул из могильников. Становление культуры процесс достаточно длительный, уловить и надежно аргументировать его начало в более раннее время пока не представляется возможным.

К периоду, когда процесс интеграции и образования новой культуры — зарубинецкой уже завершился (это время LTC2) относятся сведения из «Географии» Страбона, излагавшего, вероятно, события конпа

ze..., s. 149).  $^{56}$  Badanbahu W. C. Новые хронологические соответствия личных имен на Родосских амфорах.— СА, 1980, № 2, с. 162, 164.

<sup>54</sup> Wozńiak Z. Wschodnie pogranicze..., s. 22, 23; Vulpe R. Le probleme..., р. 109, 114—119. Об этнической принадлежности бастарнов существует обширная литература, см.: Мади З. Припонтийские кельты.— В кн.: Античное общество. М., 1967; Łow-miański H. Początki Polski, t. 1. Warszawa, 1964, s. 207—209; Piaskowski J. O lokalizac-ji Bastarnow po pólnocnej strone Karpat wschodnich.— AAC, X, z. 1—2, 1968; Babeş M. Moldova centrală..., p. 19—22.

<sup>55</sup> Кельтские могильники Семиградья сокращаются примерно в конце фазы С. (Zirra V. Beiträge zur Kenntnis des Keltischen laténe in Rumänien.— Dacia, XV, 1971, S. 211, 212), что по времени совпадает с походом бастарнов в 168 г.; З. Возняк полагает, что семиградская латенская группа играла существенную роль в передаче кельтских элементов в области восточнее Карпат (Wozńiak Z. Wschodnie pogranic-

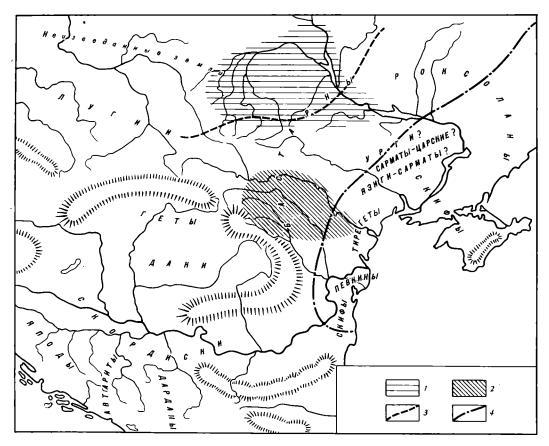

Рис. 10. Картосхема размещения племен Страбона (по Д. А. Мачинскому, М. Б. Щукину, М. Бабешу, Й. Тодоровичу). I — зарубинецкая культура; 2 — культура типа Поянешта-Лукашевка; 3 — граница зоны Полесья и лесостепи; 4 — граница зоны лесостепи и степи

II-I вв. до н. э. <sup>57</sup> В отрывке, посвященном народам между Истром и Борисфеном, Страбон пишет: «Внутри материка бастарны живут в соседстве с тирегетами и германцами, вероятно, и сами принадлежа к германскому племени и будучи разделены на несколько колен: некоторые из них называются атмонами и сидонами, те, которые заняли остров Певку на Истре, - певкинами, а самые северные, занимающие равнины между Танаисом и Борисфеном, называются роксоланами» (Страбон. География, VII, 3, 17). Как следует понимать из приведенного текста, бастарны обитали в лесостепях, севернее кочевников сарматов, между Дунаем и Днепром (рис. 10) 58, т. е. на территории, где для этого времени пока неизвестны другие археологические культуры, кроме поянештской и южного ареала зарубинецкой, о близости которых речь шла выше. Первую, как известно, многие исследователи отождествляют с бастарнами, которые вероятнее всего составляли разноэтничный союз племен, известный Страбону. Не могли ли периодически в него включаться и кочевники, в том числе упомянутые Страбоном роксоланы, а возможно, и другие степные племена? В этот же период с одними из них — сарматами, имеются контакты у южной группы зарубинецкой культуры 59. Естественно, что имена

<sup>&</sup>lt;sup>57</sup> *Мачинский Д. А.* Некоторые проблемы..., с. 122—128.

<sup>58</sup> Мачинский Д. А. Некоторые проблемы..., с. 130. 59 Кубышев А. И., Симоненко А. В. О контактах сарматской и зарубинецкой культур в Поднепровье.— В кн.: Археологические исследования на Украине в 1976—1977 гг. Тезисы докладов XVII конференции ИА АН УССР, Ужгород, апрель 1978 г. Ужгород, 1978, с. 70, 71; Максимов Е. В. Взаємовідносини зарубинецьких та степових племен Подніпров'я.— Археологія, № 28, 1978, с. 45—55.

всех племен «внутри материка» не доходили до Страбона и названия групп «зарубинцев» остались неизвестными, хотя предположение об их сопоставлении с племенами, перечисленными Страбоном, как полагает М. Б. Щукин, напрашивается. Так или иначе, а роль носителей поянештско-лукашевской культуры в трактовке формирования зарубинецкой преуменьшать не следует <sup>60</sup>.

Изложенные соображения касаются вопросов образования зарубинецкой культуры в целом, и прежде всего областей Полесья и Среднего Поднепровья. Однако ход формирования каждой группы в силу существенных различий необходимо исследовать самостоятельно, хотя, надо полагать, зарубинецкая культура представляла собой единую этнокультурную общность или, во всяком случае, объединяла близко родственные культурные группы. Восстановить полностью процесс формирования зарубинецкой культуры, вероятно, сейчас еще невозможно. Это сложный узел взаимоотношений различных этнокультурных группировок, в результате которых происходила перестройка социально-экономических отношений, менялась структура местных культур и происходило образование новых общностей.

Мы не останавливаемся на этнической стороне зарубинецкой проблемы, она выходит за рамки данной статьи и требует специального исследования, ибо не может решаться без рассмотрения дальнейшей судьбы зарубинецких племен, без изучения культур постзарубинецкого времени и их сопоставления с предшествующими и с последующими.

Несмотря на то, что в этом направлении уже давно ведутся исследования, и в последнее время довольно успешные <sup>61</sup>, предстоит дальнейшее накопление материала, получение бесспорных закрытых комплексов, чтобы возможно ближе подойти к истине.

### K. V. Kasparova

# THE FORMATION OF THE ZARUBINTSY CULTURE AND ITS SOUTH-WESTERN LINKS

#### Summary

Some debatable questions of the origin and the chronological scheme of the Zarubintsy culture are discussed. The author points to the necessity of more precise definition of the lower date for this culture which will remove the contradictions stemming from the fact that it is not agreed upon. The most reliable dating is provided by the fibulae of the mid-La Tène type. Analogies to them from the south-east of the La Tène region (Figs. 1-5) led the author to the conclusion that they appeared in the Zarubintsy culture earlier than it was believed, in the first half of the 2nd century B. C. This date is supported by recent data on the La Tène chronology (Fig. 2. See F. R. Hodson, Z. Wozńiak, J. Meduna, H. Polentz, M. Cižmař, B. Benardik) and corresponds to the time of the beginning of the late pre-Roman cultures as determined by R. Hachmann and K. Godlowski. The idea of the Pomorze origin of the Zarubintsy culture forwarded by Yu. V. Kukharenko does not explain its character. The process of the formation of this culture can be followed through an analysis of its cultural links. The Zarubintsy culture reveals close similarity with the Poyaneshti-Lukashovka culture (the funeral rite, Pomorze-type pots, specific pottery from the settlements, some metal objects. Figs. 6-8). These common elements originate from the north-western cultures of the

<sup>60</sup> Это же мнение разделяет М. Бабеш (*Babeş M.* Moldova centrală..., р. 20).
61 Кравченко Н. М., Гороховский Е. Л. О некоторых особенностях развития материальной культуры населения Среднего Поднепровья в первой половине І тысячелетия н. э.— СА, 1979, № 2, с. 51—68.

Jastorf cultural range, especially from the Gubino group of the Pomorze-Jastorf-Przeworsk type in the area between the Oder and the Lower Lausitz (Fig. 5). Some objects of the Zarubintsy culture have analogies among Celto-Illyrian artifacts. These are fibulae of the Balkan type (Figs. 3,5), trapeze pendants with chains, a belt hook of the Lamintsy type (Figs. 6, 15, 16, 18-20), and ornaments common to all these objects. South-western links of the Zarubintsy culture of the Polesye area are supported by the find of a detail of a bridle of the Thracian type, a fragment of a belt chain (Figs. 6, 13, 14; 10), a fragment of a grafite-burnished vessel. The author forwards a supposition that the south-western and north-western population groups contributed to the formation of the Zarubintsy culture. It might have taken place in the LTC1 period, circa 170-150 B.C. According to Titus Livius the Bastarnae undertook their marches from across the Danube through Thracia and Illyria in 179-168 B.C. in alliance with the related tribes of Celto-Illyrian origin (the Scordisci). The formation of a new culture ended by the 1st century B. C. Strabo informs us that by that time the territory between the Ister and the Boristhenes - the area of the Poyanesti and Zarubintsy cultures - was inhabited by the Bastarnae (Fig. 10).

# Thank you for evaluating AnyBizSoft PDF Splitter.

A watermark is added at the end of each output PDF file.

To remove the watermark, you need to purchase the software from

http://www.anypdftools.com/buy/buy-pdf-splitter.html